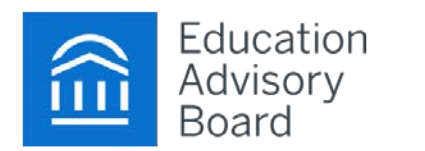

- See a list of all currently enrolled advisees *[Banner, SSC]*
- Identify students to proactively contact (for targeted campaigns) *[SSC]*
- Create lists of students *[SSC}*
- Email individuals or groups of students *[SSC, Outlook]*
- Track outreach and responses *[Outlook, SSC?}*
- Schedule student appointments *[SARSAnywhere]*

# **Getting Up to Speed On a Student (The Student Snapshot)**

- View general student information (e.g., contact information, age, student ID, name, year) *[Banner, Degreeworks, SSC]*
- Check a student's academic standing *[Banner]*
- Perform a degree audit and check a student's coursework against graduation requirements *[Degreeworks]*
- Review a student's predicted risk *[SSC]*
- Review a student's institutional academic record (e.g., coursework, grades, GPA) SSC, Banner, Degreeworks]
- See if a student is completing critical courses on time *[SSC]*
- Review a student's academic trends (e.g., GPA, credit accumulation) *[SSC]*
- Review a student's pre-college academic record, including AP/IB, transfer status and coursework, test scores, and high school GPA *[Banner, Xtender]*
- Review "early alert" data (e.g., attendance, LMS usage, faculty-reported issues) *[Outlook—emails from other offices, SARS notes, Banner 9for EAG)]*
- Review previous advisor-student interactions and notes *[electronic notes—DW, SARS]*
- Identify any holds on a student's account *[Banner]*

## **Tracking Advising Interactions**

- Log interactions with advisees *[SARS, SSC]*
- Create and manage advising notes *[SARS? SSC? DW?]*
- Send communications to and about students *[Outlook, SSC]*
- Set reminders for future interactions with students or follow-up activities *[SARS, SSC]*
- Manage student documents *[Xtender]*

# **Where Do I...?** Advising Technology Workflows at Auburn University

## **Making Contact Advising Conversations and Making Conversations and <b>Advising Conversations and Activities**

#### **Helping Struggling Students**

- Connect students to academic and non-academic support resources, make referrals *[SARS, Outlook]*
- Review student financial data (e.g., aid amount, aid type, work-study participation, on-campus employment) *[Banner]*
- Calculate a student's GPA or "what if" GPA for future coursework *[Degreeworks]*

#### **Course Selection**

- Review recommended courses based on degree requirements *Degreeworks]*
- Review recommended courses based on degree milestones/success markers *[SSC]*
- Review recommended courses based on predicted difficulty *[SSC]*
- Review course and seat availability *[Banner]*
- Check for completion of prerequisite coursework *[Banner]*
- Create a potential course schedule *[Degreeworks]*

### **Degree Auditing and Multi-Year Academic Planning**

- Review graduation requirements *[Degreeworks, Bulletin]*
- Audit completed coursework for satisfaction of degree requirements *[Degreeworks]*
- Create a four-year academic plan *[Degreeworks]*

### **Registration**

• Obtain student registration PINs, authorize registration, place or remove student holds, approve student schedule, etc. *[Banner]*

### **Major Declaration or Reconsideration**

- Review a student's current major and previous major changes [*Banner, SSC]*
- Review potential major admissions and graduation criteria *Degreeworks, Bulletin]*
- Explore alignment of potential majors with student skills aptitude *[SSC]*
- Explore the impact of potential majors on degree progress through a "what if" degree audit *[Degreeworks]*
- Explore career information for majors of interest *SSC, Career Center resources]*